**การพัฒนาเครื่องมือสำหรับจัดการกระบวนการวางแผนการทดสอบซอฟต์แวร์**

# **นาย สํนต่ทศน่ สุรย้นตั**

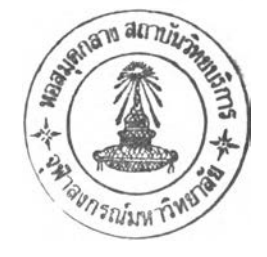

**วิทยานิพนธ์นี้เป็นส่วนหนึ่งของการศึกษาตามหลักสูตรปริญญาวิทยาศาสตรมหาบัณฑิต สาขาวิชาวิทยาศาสตร์คอมพิวเตอร์ ภาควิชาวิศวกรรมคอมพิวเตอร์ คณะวิศวกรรมศาสตร์ จุฬาลงกรณ์มหาวิทยาลัย ปีการศึกษา 2543 ISBN 974-346-440-9 ลิขสิทธิของจุฬาลงกรณ์มหาวิทยาลัย**

 $X 19436671$ 

## **DEVELOPMENT OF A TOOL FOR MANAGING THE SOFTWARE TEST PLANNING PROCESS**

### **MR. SUNTOD SURIYAN**

**A Thesis Submitted in Partial Fulfillment of the Requirements for the Degree of Master of Science in Computer Science Department of Computer Engineering Faculty of Engineering Chulalongkom University Academic Year 2000 ISBN 974-346-440-9**

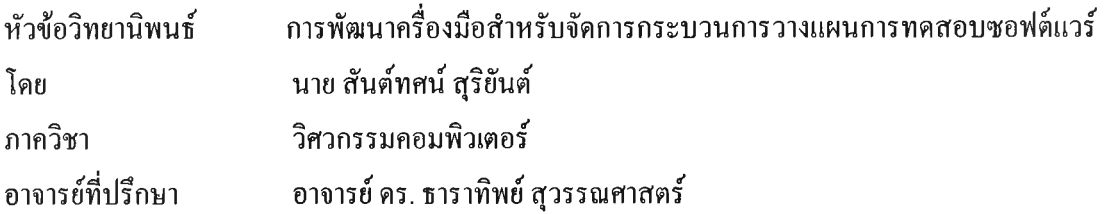

**คณะวิศวกรรมศาสตร์ จุฬาลงกรณ์มหาวิทยาลัย อนุมัติให้นับวิทยานิพนธ์ฉบับนี้เป็นส่วนหนึ่ง ของการศึกษาตามหลักสูตรปริญญามหาบัณฑิต**

..................*: i น - ร ^ —* ........... .... คณบดีคณะวิศวกรรมศาสตร์

(ศาสตราจารย์ คร.สมศักดิ์ ปัญญาแก้ว)

ค ณ ะ ก ร ร ม ก าร ส อ บ ว ิท ยาน ิพ น ธ ์

 $O(1)$ . . " ไ7โ. น ั ...........................ป ระ ธ าน ก รรม ก าร

(รองศาสตราจารย์ ดร.วันชัย ริ้วไพนุลย์)

.... พ.พ. พ. สา.แสทรส ...........อาจารย์ที่ปรึกษา

(อ าจ าร ย ์ ด ร .ธ าร าท ิพ ย ์ ส ุวรรณ ศ าส ต ร์)

.......*^ C .* ..........ก รรม การ

(อาจารย์ดร.พรสิริ หมื่นไชยศรี)

 $\bigg\{ \begin{matrix} 1 & 1 & 1 \ 1 & 1 & 1 \end{matrix} \bigg| \begin{matrix} 1 & 1 & 1 \ 1 & 1 & 1 \ 1 & 1 & 1 \end{matrix} \bigg| \begin{matrix} 1 & 1 & 1 \ 1 & 1 & 1 \ 1 & 1 & 1 \end{matrix} \bigg| \begin{matrix} 1 & 1 & 1 \ 1 & 1 & 1 \ 1 & 1 & 1 \end{matrix} \bigg| \begin{matrix} 1 & 1 & 1 \ 1 & 1 & 1 \ 1 & 1 & 1 \end{matrix} \bigg| \begin{matrix} 1 & 1 & 1 \ 1 & 1 & 1 \$ 

(ผู้ช่วยศาสตราจารย์ วิชาญ เลิศวิภาตระกูล)

........... .ไ ??0 ^ . . . ไ ? เ / ! .................กรรม การ

(ผู้ช่วยศาสตราจารย์ วิวัฒน์ วัฒนาวุฒิ)

 $\sqrt{2}$ 

**สันต์ทศน์ สุริยันต์ ะ การพัฒนาเครื่องมือสำหรับจัดการกระบวนการวางแผนการทดสอบซอฟต์แวร์ (DEVELOPMENT OF A TOOL FOR MANAGING THE SOFTWARE TEST PLANNING PROCESS) อ. ที่ ปรึกษา : อ.ดร.ธาราทิพย์ ชุวรรณศาสตร์, 141 หน้า. ISBN 974-346-440-9.**

**วิทยานิพนธ์นี้ได้ออกแบบและพัฒนาเครื่องมือสำหรับจัดการกระบวนการวางแผนการทดสอบซอฟต์แวร์ใน 3 ระดับ ได้แก่ การทดสอบระดับหน่วย การทดสอบการรวม และการทดสอบระบบ เครื่องมือดังกล่าวสามารถเก็บรวบรวม ข้อมูลที่เกิดจากการทดสอบโดยอิงกับมาตรฐานของเอกสารที่ใช้ในการทดสอบ IEEE Std.829-1998 โดยผู้ใช้สามารถปรับ เปลี่ยนแม่แบบของเอกสารได้ เครื่องมือดังกล่าวช่วยจัดกำหนดการโดยใช้แผนภูมิแกนต์ จัดสรรทรัพยากร กำหนดความรับ ผิดชอบ และออกรายงานเกี่ยวกับการทดสอบ นอกจากนียังช่วยติดตามสถานะของการทดสอบได้อีกด้วย**

**เครื่องมือดังกล่าวได้รับการทดสอบโดยใช้ข้อมูลจริงจากบริษัทพัฒนาซอฟต์แวร์แห่งหนึ่ง โดยสามารถเก็บรวบ รวมข้อมูลได้ทั้งหมดและออกรายงานได้ตามที่ผู้ใช้ต้องการ**

**สาขาวิชา ...วิทยาศาสตร์คอมพิวเตอร์. ปีการศึกษา 2543 ลายมือชื่ออาจารย์ที่ปรึกษาร่วม**

**ภาควิชา ....วิศวกรรมคอมพิวเตอร์.......................... ลายมือชื่อนิสิต .........ร์นี้.**

#### ##4170574621 : MAJOR COMPUTER SCIENCE

KEY WORD: TEST PLANNING / UNIT TESTING / INTEGRATION TESTING / SYSTEM TESTING / SOFTWARE TEST DOCUMENTATION.

SUNTOD SURIYAN : DEVELOPMENT OF A TOOL FOR MANAGING THE SOFTWARE TEST PLANNING PROCESS. THESIS ADVISOR: DR.TARATIP SUWANNASART, 141 pp. ISBN 974-346-440-9

This thesis designs and develops a tool for managing software test planning process in 3 levels of testing: Unit Testing, Integration Testing, and System Testing. The tool can collect information occurred during testing process and generate test documentation based on IEEE Std.829-1998 or user-defined templates. The tool also assists in scheduling by using Gantt chart scheduling technique, resource allocation, assigning responsibilities, generating test reports, and monitoring the current status of testing by considering test documents.

The tool is tested using actual data from a software development company. It can store all information and generate reports that user needs.

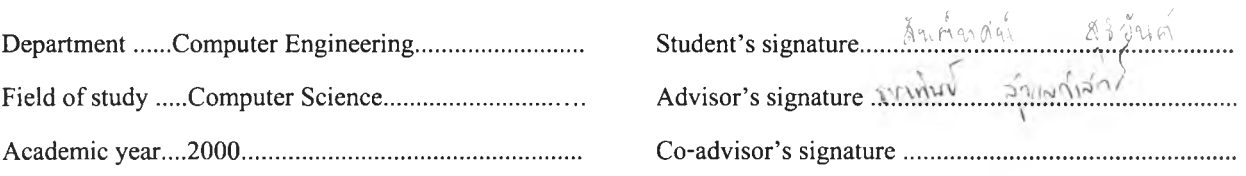

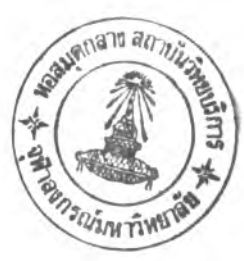

## กิตติกรรมประกาศ

**วิทยานิพนธ์ฉบับนี้ได้สำเร็จลุล่วงไปได้ด้วยดวามช่วยเหลืออย่างดียิ่งของ อ.ดร.ธาราทิพย์ สุวรรณศาสตร์ อาจารย์ ที่ปรึกษา และขอขอบคุณ รศ.ดร.วันชัย ริ้วไพบูลย์ อ.ดร.พรศิริ หมื่นไชยศรี ผศ.วิชาญ เลิศวิภาตระถูล และ ผศ.วิวัฒน์ วัฒนาวุฒิ กรรมการวิทยานิพนธ์ที่กรุณาเสียสละเวลาให้คำแนะนำ ตรวจและแก้ไขต้นฉบับวิทยานิพนธ์ ขอขอบคุฌพี่ ๆ และเพื่อน ๆ ในห้องปฏิบัติการวิศวกรรมซอฟต์แวร์ที่เสียสละเวลาในการให้คำปรึกษา และช่วย ตรวจสอบผลการวิจัยที่ได้ ขอขอบคุณเพื่อน ๆ ที่ให้กำลังใจและข้อเสนอแนะต่าง ๆ ด้วยดีเสมอมา และขอขอบคุณท่าน อื่นๆ ที่มีส่วนช่วยในการทำวิทยานิพนธ์ที่ไม่ได้กล่าวนามมา ณ โอกาสนี้ด้วย**

**สุดท้ายนี ผู้วิจัยใคร่ขอกราบขอบพระคุณ บิดา มารดา ที่สนับสนุนในด้านต่าง ๆ และให้กำลังใจแล่ผู้วิจัยเสมอมา**

**ส ัน ต ์ท ศ น ์ สุ?ยันต์**

 $\mathbf{Q}$ 

# สารบัญ

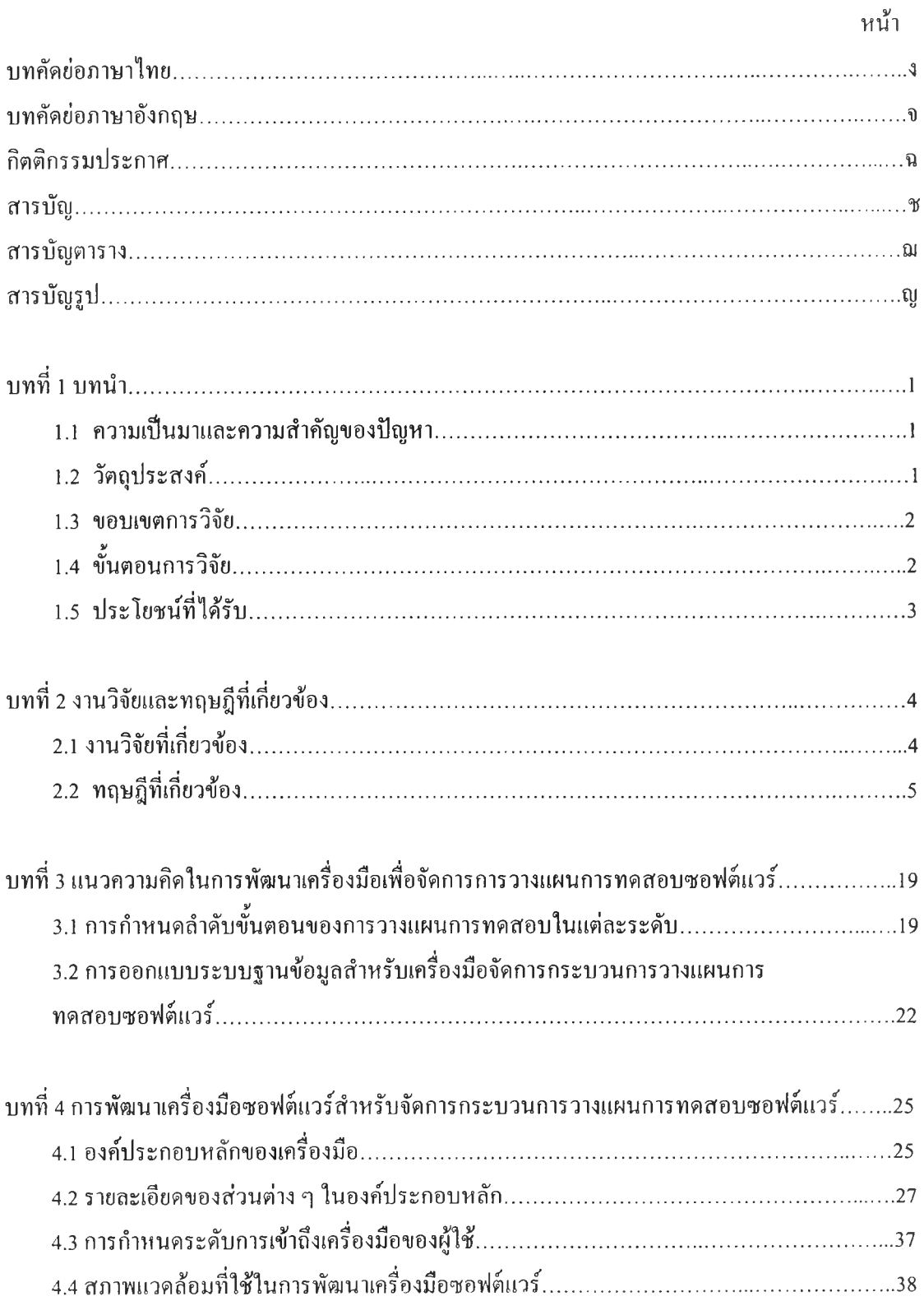

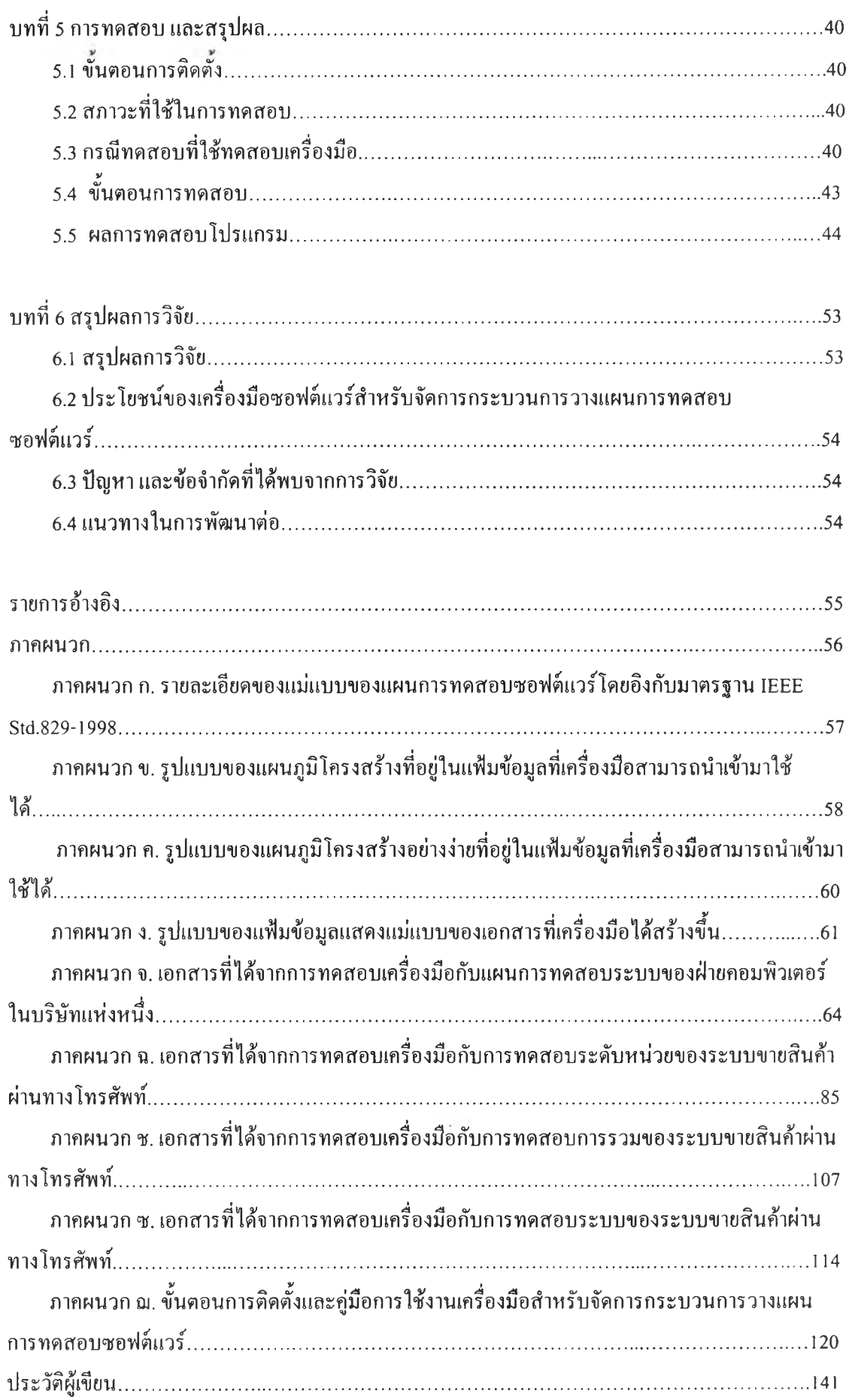

# **สารบัญตาราง**

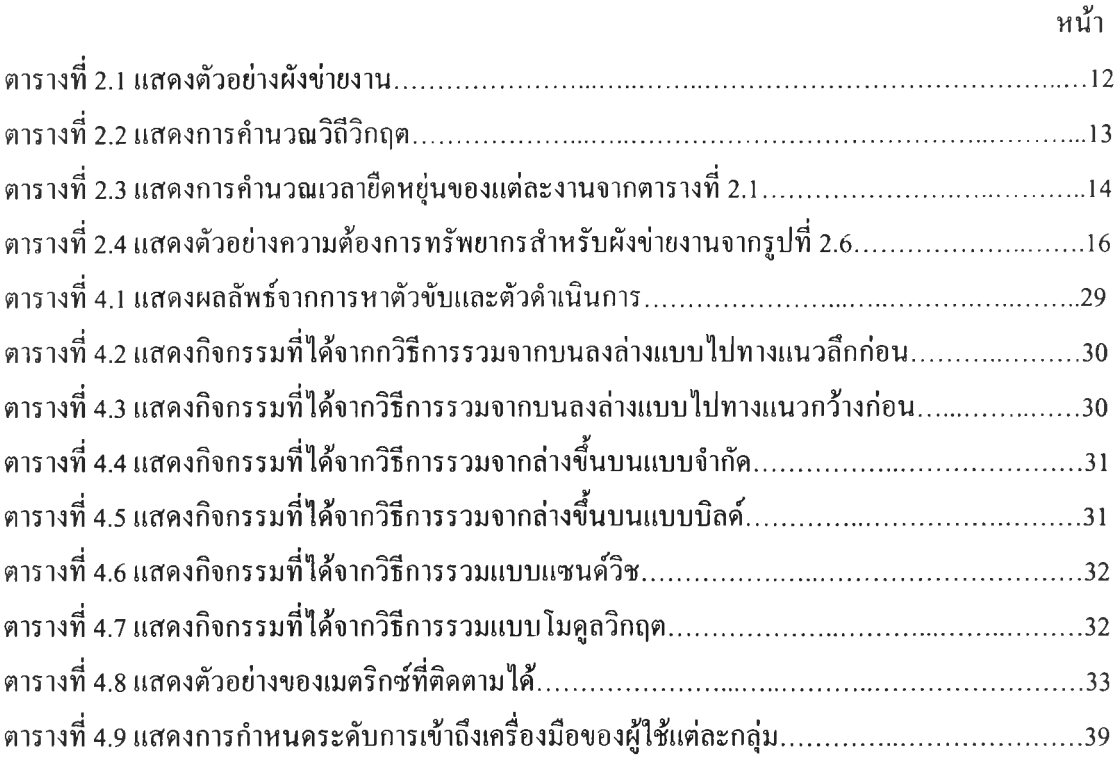

 $\mathbb{R}^{k+1}$ 

# **สารบัญรูป**

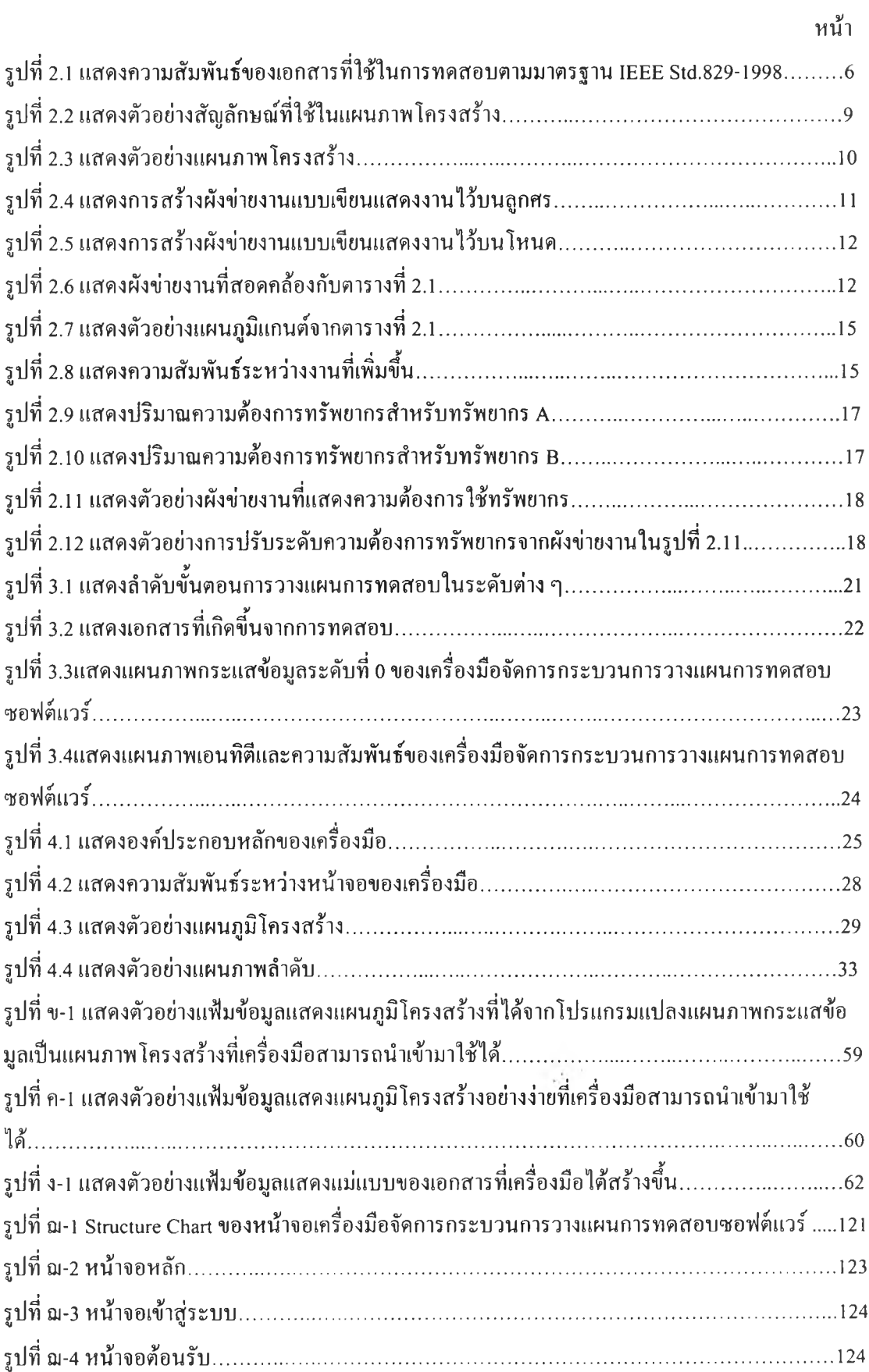

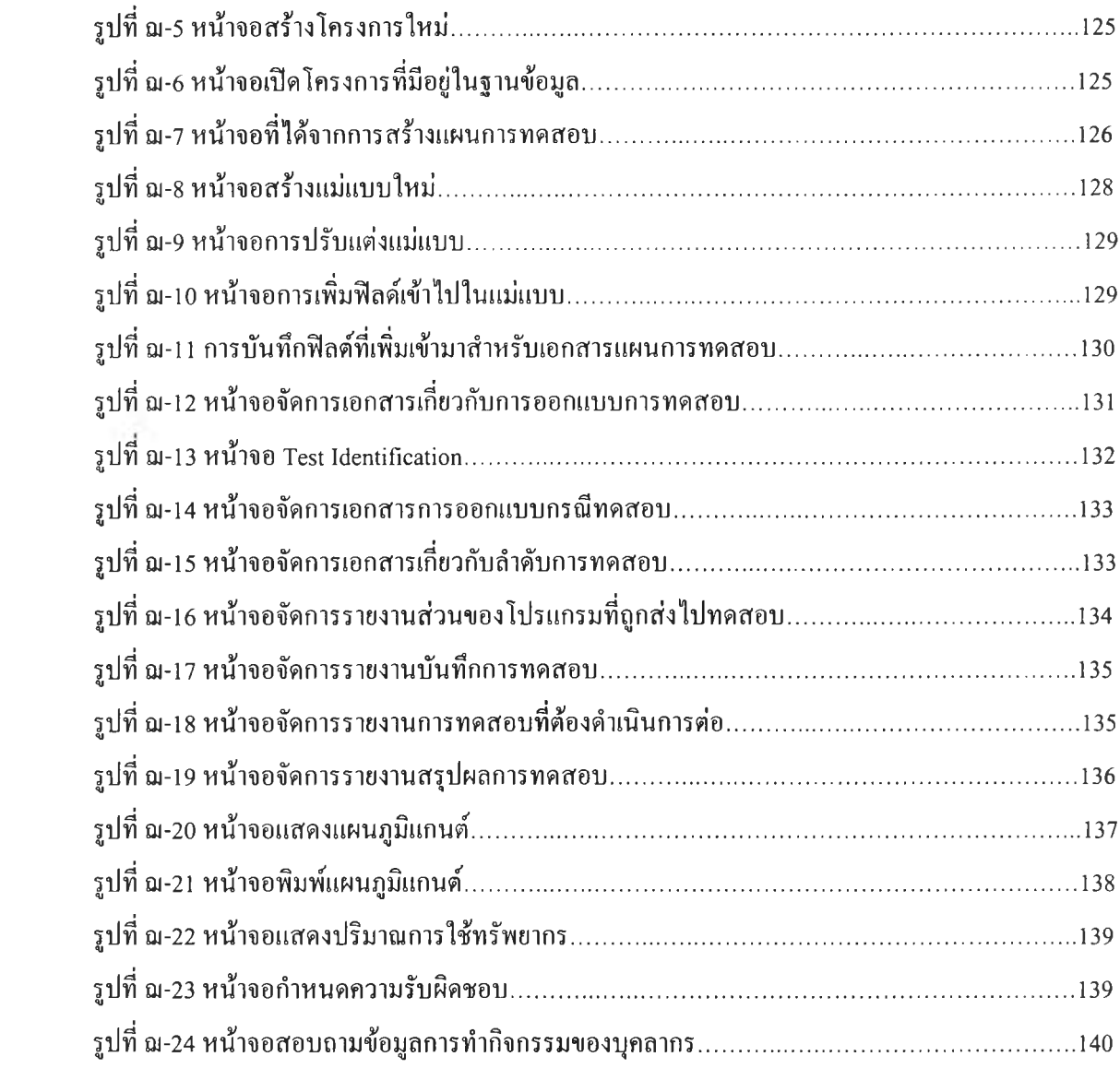

 $\mathcal{P}^{(n)}$  .